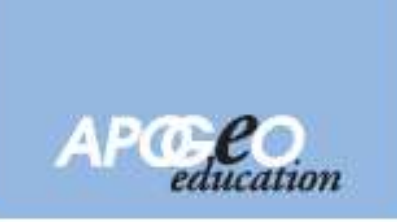

## **Business intelligence** per le PMI

## Manuale per professionisti e imprenditori

Francesco Bergamaschi David Bianconi Alessandro Mattavelli

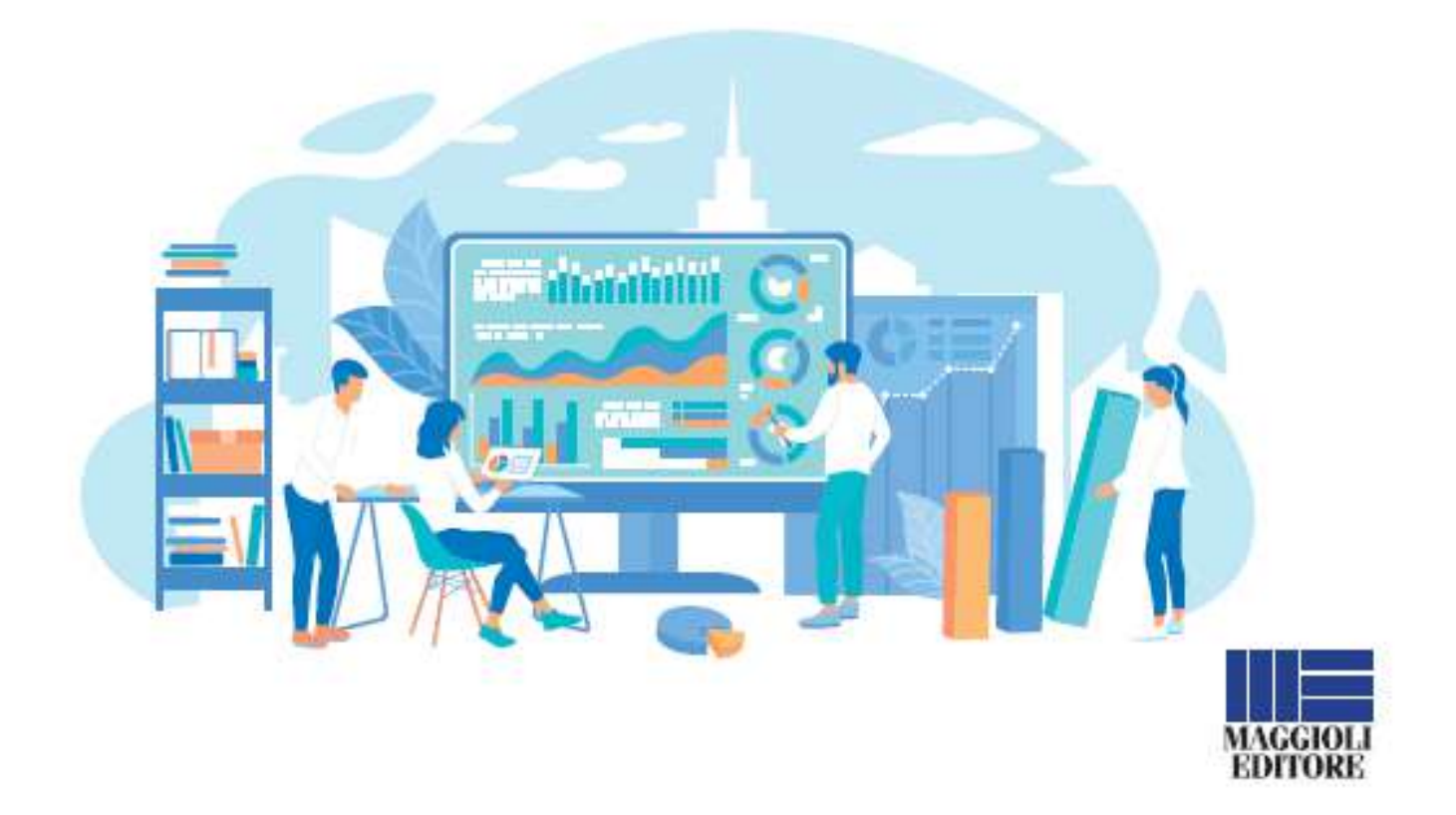

## Prefazione

La Business Intelligence (BI), fino a quindici anni fa, era molto costosa ed esigeva molto tempo di implementazione a causa di interfacce non semplici. Inoltre, richiedeva un'alta specializzazione. Di conseguenza, era utilizzata principalmente da imprese molto verticalizzate e di medio grandi dimensioni. Da un decennio si è imposta la formula self-service che si sta diffondendo anche alle PMI consentendo loro di avere i primi risultati già in poche ore.

Tali risultati, più o meno sofisticati, possono essere ottenuti anche per realtà aziendali piccolissime e ciò richiama un'opportunità per l'Italia dove le medio grandi imprese sono un'eccezione. Il vasto tessuto produttivo italiano ha, di conseguenza, di fronte a sé un'occasione unica e, probabilmente, irripetibile: la BI è, adesso, alla portata di tutte le imprese italiane, qualunque sia la loro dimensione.

Dal punto di vista strategico, la self-service BI è un valore aggiunto di grande rilevanza in quanto consente di avvalorare o fare riflettere sulle scelte strategiche delle imprese, contendo loro di migliorare i risultati competitivi e reddituali con costi contenuti. Anche al giorno d'oggi, dove le imprese non posso sopravvivere se non danno messaggi di sostenibilità, la self-service BI può rappresentare un potente strumento per un attento esame interno.

La Strategia di impresa, infatti, è ben più che report e misure, validi strumenti per confermare o mettere in discussione analisi e intuizioni. Il lato umano e creativo del management è di importanza fondamentale ma non può essere efficace ed efficiente nella sua applicazione se non partendo da una rigorosa conoscenza della realtà aziendale e dei suoi processi. La BI è, anche, un modo rigoroso di rappresentare i fenomeni aziendali in modo efficiente per supportare le decisioni strategiche.

Carlo Boschetti Professore Ordinario di Strategia d'Impresa Università degli studi di Bologna

## Indice

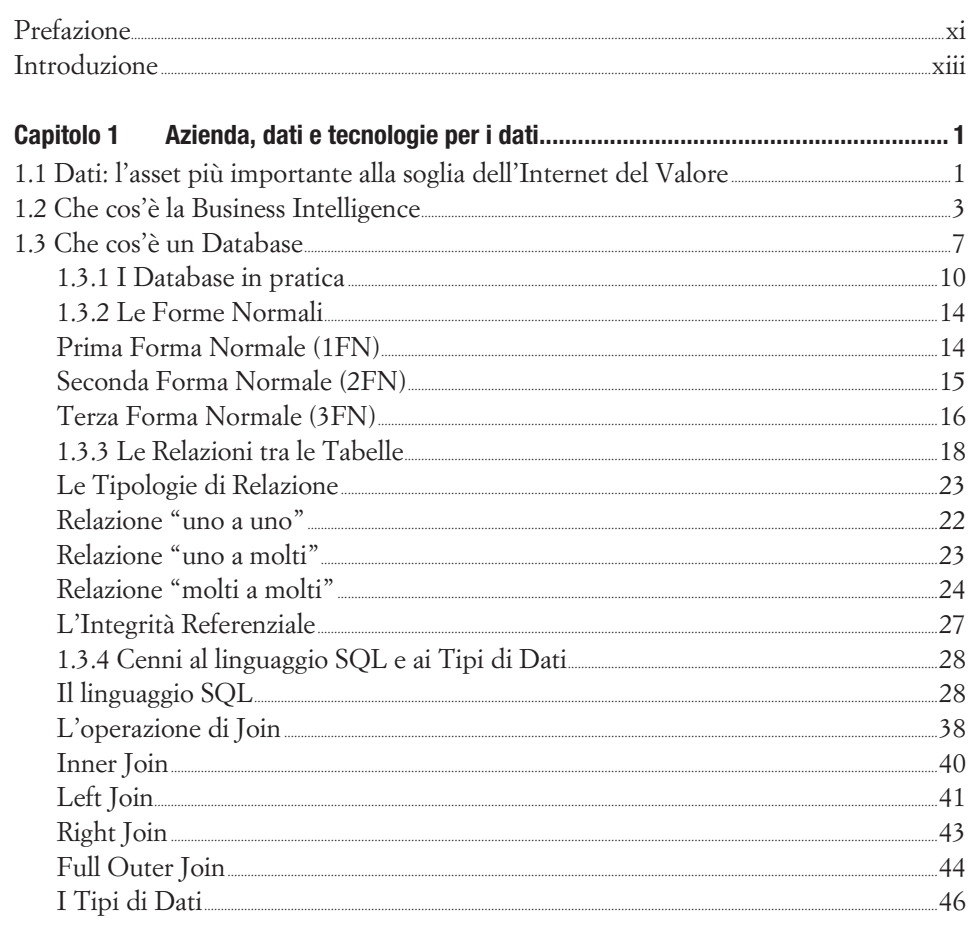

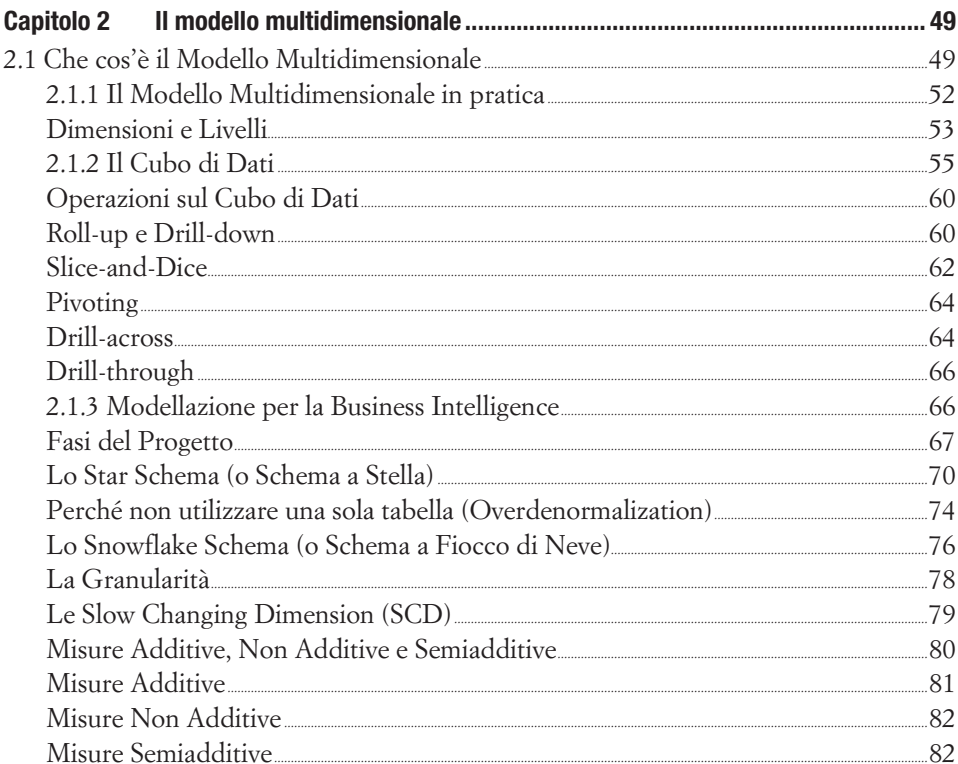

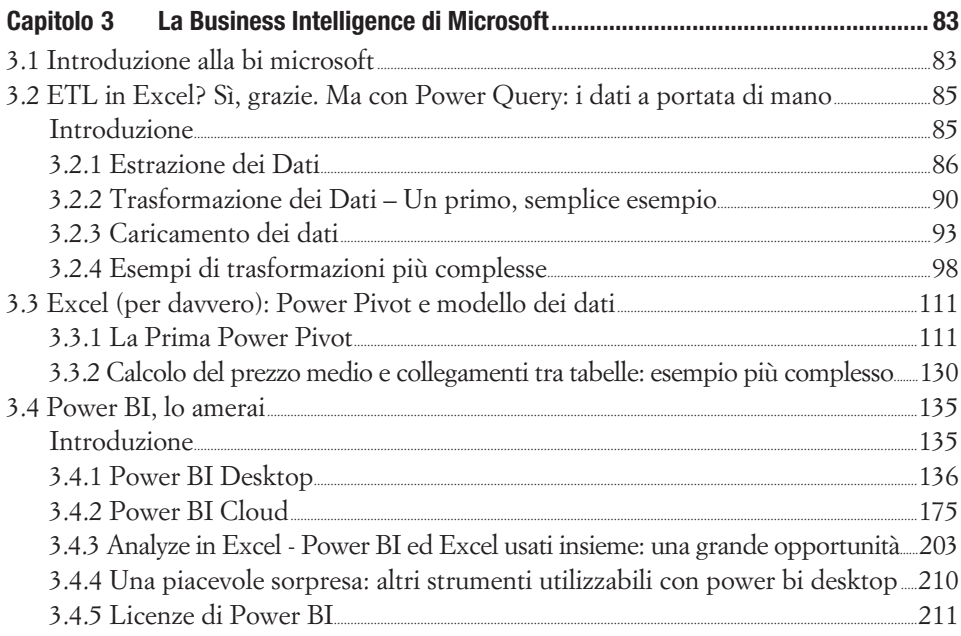

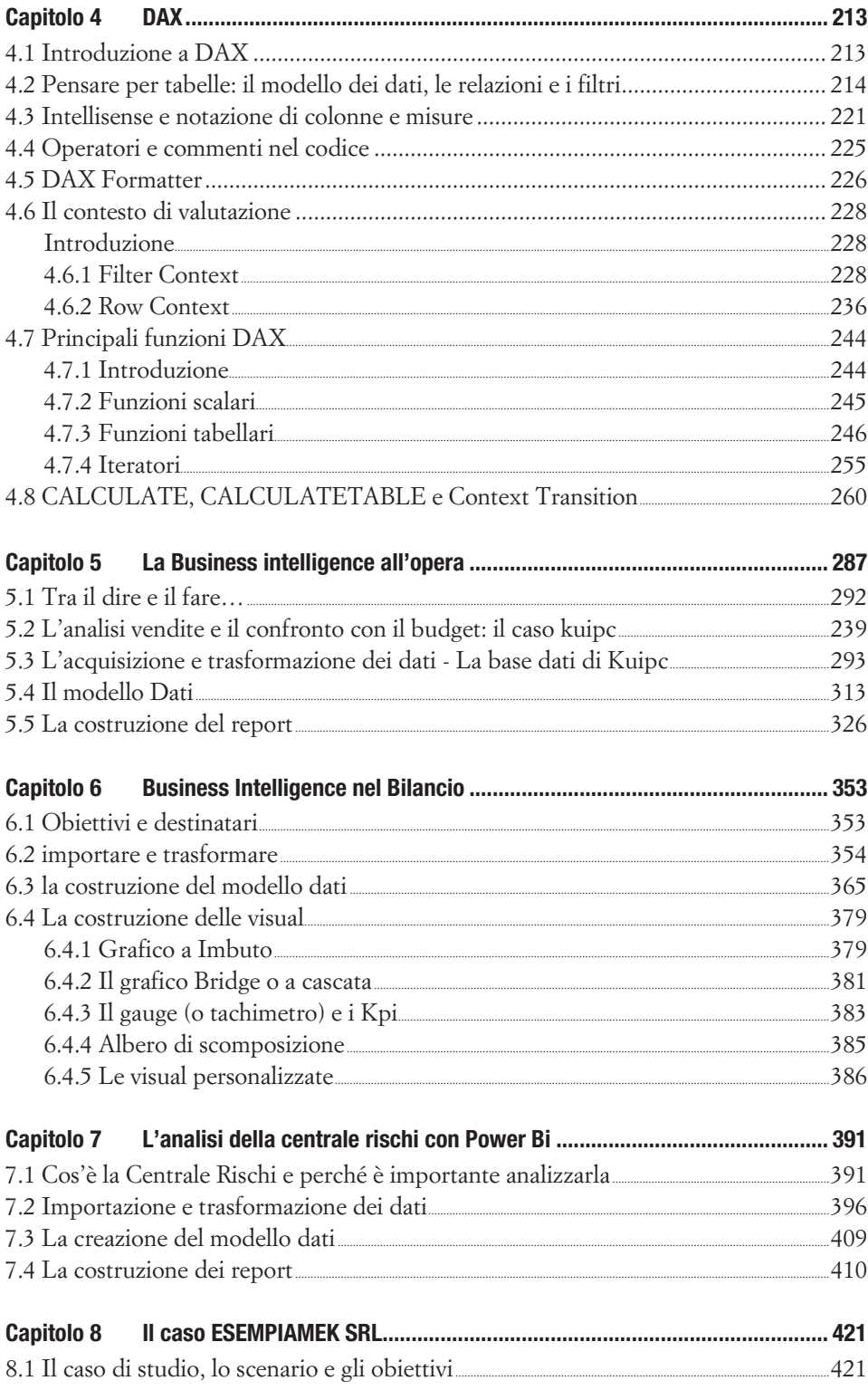

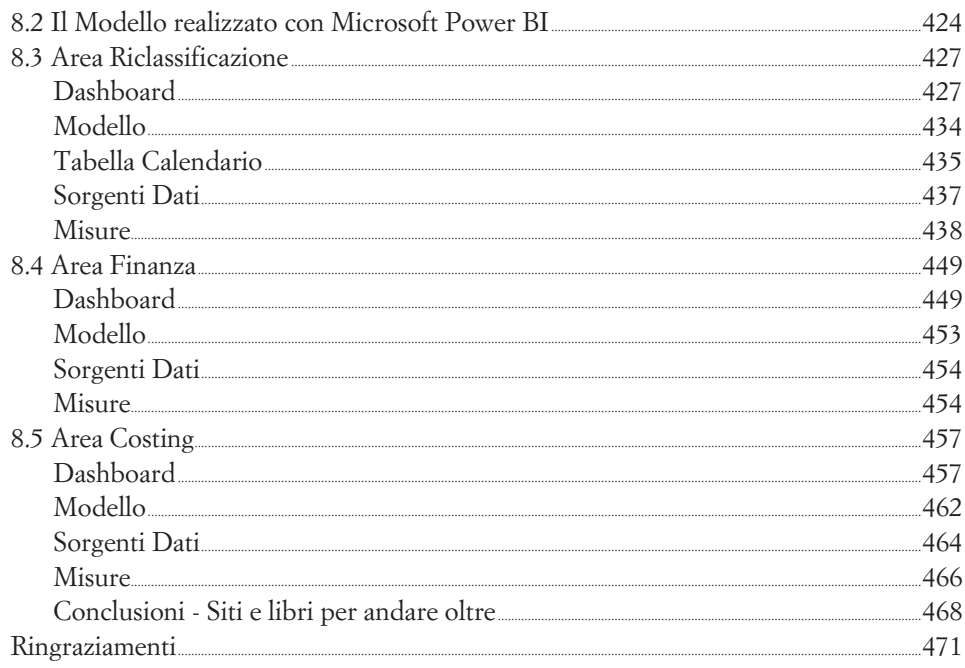